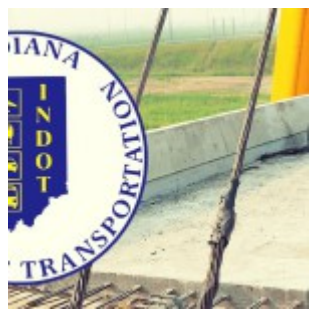

## DOT INTERNET BIDDING **[SERVICES](http://indianaconstructors.org/indot-internet-bidding-services/)**

RAQUEL ASENCIO-GARCIA, ASSISTANT DIRECTOR, ITI-PRODUCTS, (888) 352-2439

The Indiana Department of Transportation will be transitioning from the Expedite Bid software to the AASHTOWare Project Bids TM Bid component on July 10, 2019. The Bid component requires the creation of a new Info Tech Digital ID and an approved request to bid with the agency. There are a few things to keep in mind when applying for the new Digital ID as the application has changed to streamline the process and continue to provide you with the most secure method for online bid submission.

We highly recommend you attend a free Internet bidding training session before bidding with this new process. In this session, you will learn how to download the new bidding software, apply for an Info Tech Digital ID for the Bid component, create a request to bid, download bid information, submit a bid online and additional services. The training session will take place Wednesday, Jan. 23 from 9:00 a.m. to 3:30 p.m. ET (11:30 a.m. to 1:00 p.m. lunch break on your own), at Indiana Government Center South, Conference Room C, 302 W. Washington St., Indianapolis, IN 46204.

Please bring to the training:

A windows-based laptop with the Internet Explorer 11 browser and administrative rights.

- If you are bringing a MAC computer, please ensure you have the parallels or Boot Camp operating system installed so you can run Windows.
- If you have a Dell PC, please ensure you have the Dell Backup and Recovery Application updated: **<https://www.dell.com/support/home/us/en/19/Drivers/DriversDetails?driverId=GX7TX>**
- Ensure the .NET Framework for the computer is updated to the latest version: **<https://www.microsoft.com/en-us/download/details.aspx?id=53345>**

A clear picture of your driver's license, state ID, or passport in a file to upload for identification purposes.

Please **[sign-up online to reserve your spot](https://www.infotechfl.com/webinar/bidx_training)** at a training session so you will be ready to bid.

If you need assistance or have any questions, please contact our support team at **[customer.support@bidx.com](mailto:customer.support@bidx.com)** or (888) 352-2439.